# **PRÉCISIONS POUR L'ENVOI DES CD ET IMPRESSIONS PAPIER DES ARTICLES**

# 1- CD

Le CDROM devrait être dans une boîte ou pochette spéciale (pas d'enveloppe et pas à nu) Le CD-R doit être multi-session (pas fermé - *not closed*) ou CD-RW Pas d'étiquette collée sur le CD

## 2- VERSION PAPIER DE L'ARTICLE Pas d'agrafe, pas de trombone Ne pas plier le paquet de feuilles, ce qui implique une enveloppe de 229X324 cm

3- Adresse

Mon adresse a quelque peu changé et mon facteur féminin refuse de m'acheminer mon courrier avec l'ancienne adresse (Nailloux)

# **Robert Gauthier Roquefoulet F-31560 MONTGEARD**

# **MERCI DE NOUS AIDER EN RESPECTANT TOUTES LES NORMES**

**<http://w3.gril.univ-tlse2.fr/CALS.htm> <http://w3.gril.univ-tlse2.fr/cals> <http://w3.gril.univ-tlse2.fr/PRG03/>**

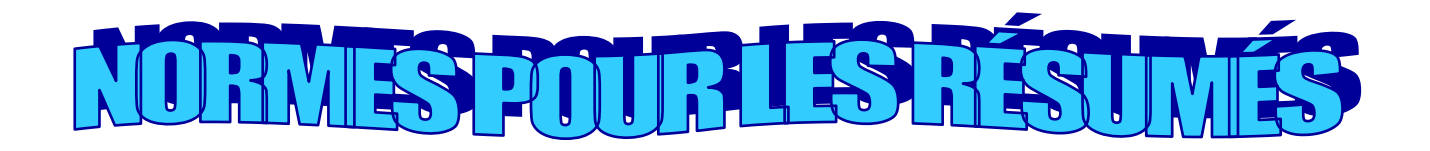

Ils doivent être envoyés en fichier joint

Titre du fichier "Résumé de John Doe, Smith, Popov, Durand, Fulano…"

Les résumes ne doivent pas dépasser une page = (30 lignes,~400 mots)

Au format WORD : xxx.doc (pas de .docx, pas de pdf,…)

Largeur du texte 15 cm

Police Times New Roman 12 pts

Intervalle simple

Pas de notes de bas de page

Éviter les citations

Pas de texte autre qu'en script latin (pas de russe, pas d'arabe, pas de chinois…)

Pas de sauts de lignes entre paragraphes

Ils doivent être strictement structurés ainsi

 $\Box$  Nom et prénom de l'auteur en capitales gras

 $\Box$  Titre de la communication en gras

 $\Box$  Saut de ligne

 $\Box$  Le résumé

(pas de nom d'institution, de diplômes, de labo, de mot "Résumé", d'images, pas d'encadré, pas de biblio, pas de notes de bas de page…)

Merci de nous faciliter la tâche

#### *EXEMPLE DE TITRE COURANT* **Recommandations pour la présentation des articles sur Microsoft Word** Cliquer le menu <Mise en page> et ses différents onglets Section Début de la section : Page impaire ▼ □ Supprimer les notes de fin Orientation de la section : De gauche à droite  $\vert \cdot \vert$ Format du papier : En-têtes et pieds de page **▽** Paires et impaires différentes A4 ▾ **▽** Première page différente 즼 Largeur :  $21 cm$ En-tête :  $1,9$  cm  $\div$ À partir du bord :  $29,7$  cm 싂  $H$ auteur : Pied de page : 7,19 cm 슬 Marges 골  $2,5$  cm Bas: 7,8 cm 골 Haut: 골 Droite :  $\sqrt{4,5 \text{ cm}}$ 곡  $G$ auche:  $4,5$  cm 골 Reliure :  $|0 \text{ cm}|$ Position de la reliure : Gauche  $\vert \textbf{v} \vert$ **TITRE COURANT :** *CENTRÉ, PETITES CAPITALES, GRAS, ITALIQUE* **FORMAT DU DOCUMENT** HAUTEUR DU TEXTE : 19 cm (45 lignes de texte) **LARGEUR DU TEXTE : 12 cm.** DÉFINIR LES MARGES COMME SUIT : Gauche : 4,5 cm Haut : 2,5 cm Droite : 4,5 cm Bas : 7,8 cm Importer le gabarit : **<http://w3.gril.univ-tlse2.fr/GabaritAlbi.doc> CARACTÈRE DU TEXTE Times 10 points** Pour mettre en valeur utilisez l'*italique* ou le **gras**, ne jamais souligner. **Capitales ACCENTUÉES voir le site du CALS à l'adresse : <http://w3.gril.univ-tlse2.fr/Normes.html> CARACTÈRE DES NOTES ET APPELS Times 8 points** Pas de soulignement **POUR LE TEXTE** Interligne 1 Interligne 1 entre paragraphes Alinéa : 1,5 cm. (Pas de tabulation, utilisez la règle et les taquets. Texte justifié **TITRE D'ARTICLE** 6e ligne à partir du haut, centré, Times, gras, 12 points, majuscules ACCENTUÉES Début du texte, une ou deux lignes de 12 points en dessous **NOM, ORIGINE DE L'AUTEUR** 2 lignes **à la fin du texte** de l'article, Times 10, gras, à droite. **COURRIEL** Times 10, gras, italiques, à droite.

### *SPECIFICATIONS TYPOGRAPHIQUES*

## **POUR LA BIBLIOGRAPHIE ET NOTES BIBLIOGRAPHIQUES en 9 points, 1 page maximum Exemple :**

DUMEZIL G., *Heur et malheur du guerrier*, Paris : PUF, 1965. BALLESTRE A., "La toupie mongole", *Science et conscience*, XVI, 4, 1971. **Pour la sitographie; pas de http ://;** en italiques ; ajouter *(Consulté le 00/00/00***/) :** *w3.gril.univ-tlse2.fr (Consulté le 05/01/09)*

## **SCHÉMAS, TABLEAUX, ILLUSTRATIONS (en nuances de gris):**

Un schéma, un tableau, une illustration ne doit jamais dépasser, hors tout, **19 X 12 cm.**

**Pour éviter, lors de la mise en page, la détérioration des schémas de grande taille, il est préférable de les faire dans un logiciel de dessin et non dans Word. Sinon la démarche à suivre est la suivante : Menu Insertion>>Image>>Nouveau dessin et l'on obtient un cadre dans lequel on peut dessiner :**

*Cliquer ici pour voir ce cadre*

Ne pas oublier de grouper les éléments

**Les articles devront être envoyés en fichier attaché (portant seulement le nom de leur auteur et rien d'autre) avec CALS comme sujet du message par courriel à gauthier@univ-tlse2.fr avant la fin JANVIER. Une version sur papier, et sur disquette/cédérom (multisession), devra ensuite parvenir le plus rapidement possible à l'adresse postale donnée en rouge en bas de cette page .** 

## **AVIS IMPORTANT AUX FUTURS AUTEURS D'ARTICLES OU À LEURS OPÉRATEURS DE SAISIE**

Pas de double envoi avec des noms différents, pas d'annexes à part et surtout pas envoyées avec ce nom de fichier. Ne pas utiliser les styles de Word. Titre d'article concis

NE POURRONT PLUS ÊTRE PUBLIÉS :

— les articles qui ne se conforment pas aux spécifications typographiques ci-jointes et plus

particulièrement ceux qui ne respectent pas les normes bibliographiques spécifiées page 2 ;

— les articles dont le nombre de pages est très supérieur à **10 pages au format spécifié** ; — les articles dont le nombre de pages est très supérieur à 10<br>— les articles dont les citations ne sont pas dûment vérifiées ;

— les articles qui contiennent des schémas ou des tableaux dépassant les marges permises (voir page 2) ou qui ne sont pas réalisés avec le formatage en tableau du menu spécifique (ne pas se contenter des tabulations) ;

— les articles dont les schémas sont faits à même le texte dans Word  $6 +$ .

— les articles enregistrés sous un format différent de Word 5 , Word 6 .Word 2000,Word XXXX ;

— les articles n'ayant pas été traités par un correcteur orthographique [\(Prolexis,](http://www.prolexis.com/) [Antidote,](http://www.druide.com/antidote.html) [Cordial\)](http://www.synapse-fr.com/sub_produits.htm) et contenant un nombre trop important de fautes d['orthographe](http://mapage.noos.fr/mp2/index.htm) ou de [ponctuation.](http://www.interpc.fr/mapage/billaud/ponctua.htm)

Sur le site<http://www.univ-tlse2.fr/gril/Normes.html>vous retrouverez ces informations.

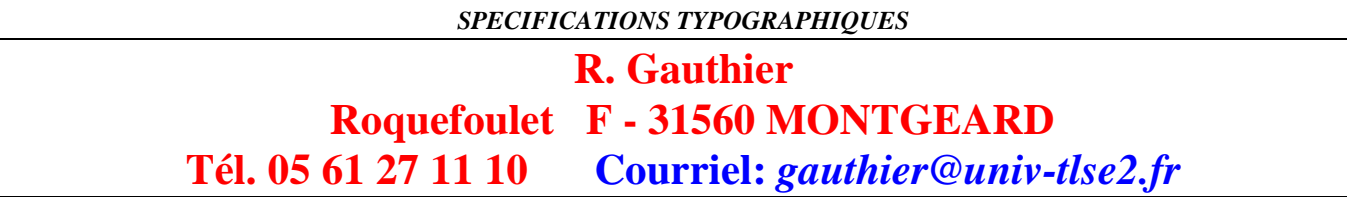